## RECAPITULATIF PAR ELEMENT

Ce récapitulatif par éléments s'obtient par un clic droit sur l'icône

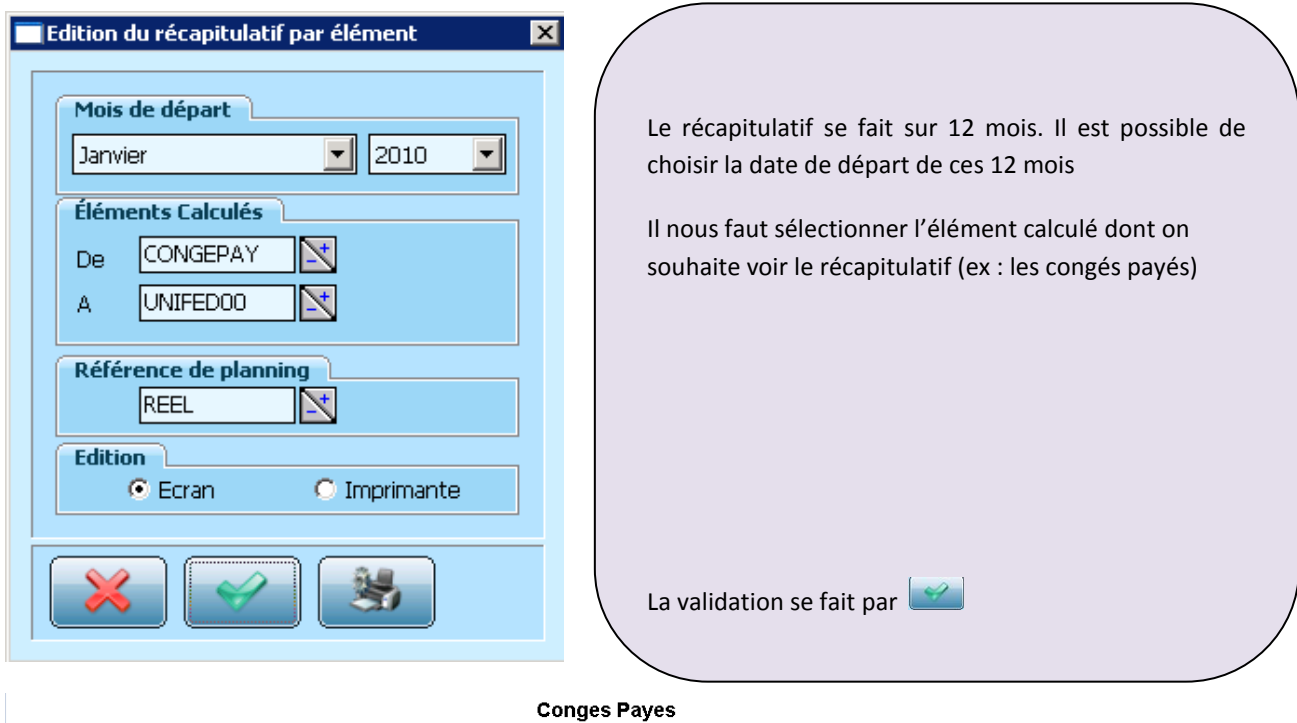

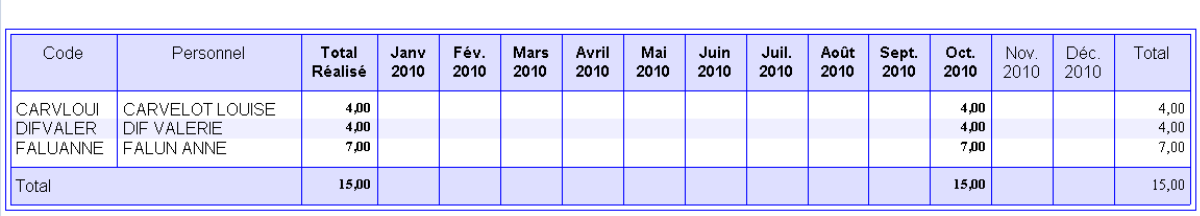

Nous obtenons alors la listes des personnes ayant bénéficié de jours de congés payes sur les douze mois sélectionnés.

Pour tous les mois révolus, les compteurs sont en gras. Les autres mois, non encore révolus, se calculent en fonction des éléments déjà saisis dans le planning

Il est possible de visualiser le visualiser le détail des compteurs en cliquant sur la variable correspondante. Le logiciel affiche alors la date souhaitée.